# ENSEÑANZA DE LA INFORMÁTICA INDUSTRIAL MEDIANTE PROYECTOS REALES SIMPLIFICADOS

## Angel Perles, Carlos Domínguez, Juan Miguel Martínez, Houcine Hassan

Departamento de Informática de Sistemas y Computadores (DISCA) Escuela Universitaria de Ingenieria Técnica Industrial (EUITIv) Universidad Politécnica de Valencia (UPV) e-mail: faperles, carlosd, jmmr, husein}@disca.upv.es

> Resumen: En este artículo presentamos una iniciativa para las asignaturas de Informatica Industrial de especialidades de Electrónica enfocada a fomentar en los alumnos la capacidad para afrontar proyectos de diseño de sistemas informáticos industriales.

> La idea fundamental es emplear un proyecto real simplificado para que sirva de esqueleto en la explicación y comprensión de contenidos teóricos y en el fomento de las necesarias aptitudes.

#### 1.- INTRODUCCIÓN.

Un objetivo primordial de la tarea docente en las asignaturas de Informática Industrial, especialidad Electrónica de la Escuela Universitaria de Ingeniería Técnica Industrial de la Universidad Politécnica de Valencia, es asegurar que Jos titulados están preparados para afrontar retos competitivos dentro del sector industrial.

Para ello, por una parte los alumnos deben tener el conocimiento de la situación tecnológica actual que les permita integrarse sin dificultad en el mundo industrial, y por otra, tener la capacidad para adaptarse a los cons

Dentro del marco de los Proyectos de Innovación liducativa de fa U.P.V. (PID 1 y PID 8082) se han realizado una seric de experiencias que intentan fomentar estas capacidades. En particular, la experiencia que se describe aquí emplea un proyecto real simplificado que permite plantear un problema al alumno al inicio del curso y usa su resolución como base para los conocimientos teóricos y para fomentar/potenciar las aptitudes descadas.

### 2.- OBJETIVO

La serie de experiencias que se han realizado en la asignatura de Informática Industrial tienen como objetivo fomentar y evaluar las siguientes capacidades:

- " garantizar unos conocimientos básicos generales
- fomentar el esfuerzo del alumno en los aspectos prácticos
- fomentar la interacción grupal
- «fomentar la capacidad de adaptación a nuevos retos

Concretamente, nuestro proyecto real simplificado intenta que el alumno alcance unos conocimientos básicos generales y se esfuerce en los aspectos prácticos.

En la asignatura se pretende que el alumno pueda desenvolverse en el diseño y desarrollo de entornos del estilo de la figura 1, donde un sistema informático deberá ser capaz de interactuar con un proceso mediante el uso de sensores y actuadores y a través de un interfaz con el proceso, al mismo tiempo que con un operador a través de un interfaz de operador. Tra se pre<br>
entorn<br>
er capaz d<br>
ores y a trador a t<br>
sistema in alumno alcano<br>aspectos práct<br>En la a<br>el diseño y de<br>informático de<br>de sensores y<br>tiempo que co<br>compo que co

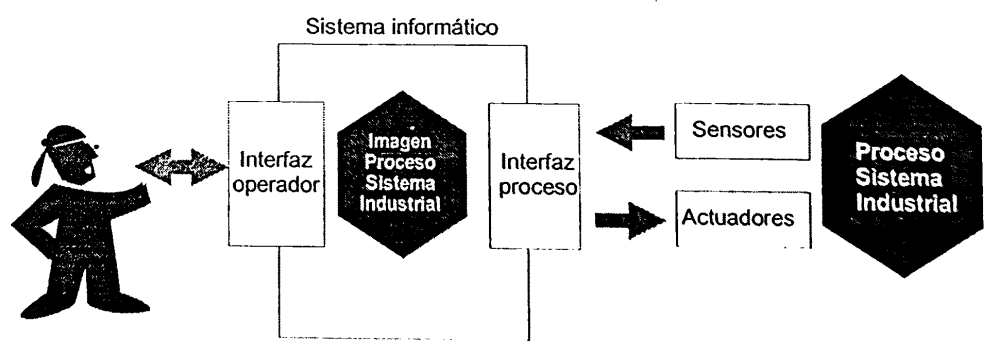

Figura 1. Esquema del sistema informático industrial

El equipo hardware empleado consta de un ordenador PC con una tarjeta de adquisición de datos modelo PC-Lab 812PG de la casa<br>Advantech. Para el software se emplea el sistema operativo MStarjeta de adquisición de datos modelo PC-Lab 812PG de la casa

DOS/Windows 95 y Turbo C de la casa Borland, apoyándose la interfaz con el usuario en las librerías gráficas que aporta dicho entorno.

Aunque no se describirá aquí, la evaluación también es un objetivo primordial de las iniciativas realizadas, pues la forma de evaluar influye en la torma de aprender del alumno, por ello se recurre a tres pruebas que, creemos, permiten fomentar las capacidades deseadas. Estas son las prucbas Y SUS pesos:

- = 10% resultados memorias de prácticas
- 20% resultado prueba objetiva clásica
- $70\%$  miniproyecto en grupo de 3 personas

#### 3.- EL PROYECTO

#### a) Descripción del proyecto

Para que la complejidad del proyecto no oscurezca los verdaderos propósitos de conocimientos, éste debe ser sencillo y abarcar todas las posibles necesidades. En nuestro caso hemos elegido un sencillo control de nivel y temperatura de un depósito cuyo diagrama se muestra en la figura 2.

El proceso consiste en un depósito de líquido que debe estar a una determinada temperatura para poder disponer del líquido a través de una válvula; una termorresistencia se encarga del calentamiento del líquido y una bomba de suministrar líquido al depósito. Sensores de nivel y temperatura permiten saber la cantidad de líquido en el depósito y su temperatura. Como precaución se añaden sensores separados para detectar un sobrecalentamiento o un peligro de rebose del depósito.

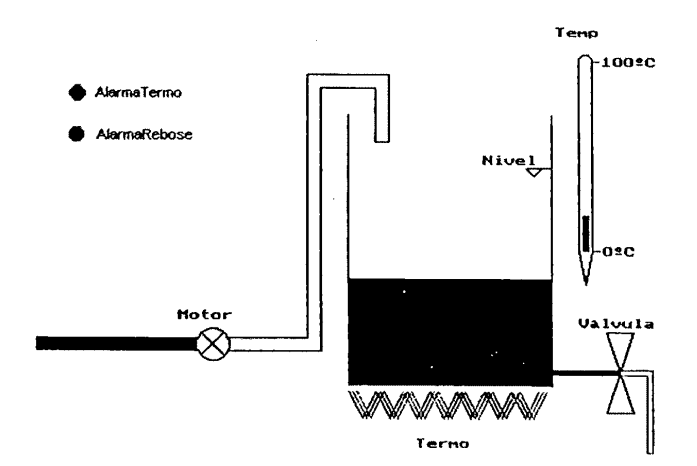

Figura 2. Diagrama del proceso

En el análisis de requerimientos del proyecto, algunas de las variables a considerar por el alumno son: *d'99 - Áre*<br>En<br>lables a c<br><u>Entradas</u>

Entradas digitales: aoies a co<br>Entradas d<br>**Alarn**<br>Alarn<br>Entradas a

AlarmaRebose: Compatibles TTL,  $ON = 5 V$ ,  $OFF = 0 V$ 

AlarmaTermo: Compatibles TTL,  $ON = 5 V$ ,  $OFF = 0V$ 

Entradas analógicas:<br> **Temp**: de 0° a 1<br>
Nivel: de 0 a 80<br>
Salidas digitales:

Temp: de  $0^{\circ}$  a 100° Centígrados, rango tensión de  $-5$  a +5 voltios.

Nivel: de 0 a 8000 litros, rango tensión de -5 a +5 voltios.

Salidas digitales:

**Termo:** Compatibles TTL,  $ON = 5 V$ ,  $OFF = 0V$ Valvula: Compatibles TTL,  $ON = 5 V$ ,  $OFF = 0V$ Motor: Compatibles TTL,  $ON = 5 V$ ,  $OFF = 0V$ 

#### b) Conocimientos previos del alumno

El enfoque de resolución que se le puede dar al proyecto depende mucho de los conocimientos previos del alumno, restringiendo en la mayoría de los casos las técnicas y herramientas que se pueden emplear, pues podría llegar a confundirse los propósitos de la asignatura con la explicación de una determinada herramienta o técnica formal de diseño de sistemas informáticos industriales.

En nuestro caso particular de la asignatura Informática Industrial que pertenece al segundo cuatrimestre de segundo curso de Ingeniero Técnico Industrial, especialidad Electrónica, el alumno tiene los suficientes conocimientos de Electrónica Analógica y Digital, y conocimientos muy básicos de programación en C practicados en el entorno Turbo C de Borland.

### c) Enfoque de la resolución

A partir de los conocimientos previos de los alumnos y con el interfaz adecuada con el usuario y con el proceso, se emplean metodologías no formales de diseño top-down donde se hace especial hincapié en las reglas heurísticas de "descomposición modular" y de "ocultación de la información".

Como ya se ha comentado, no se recurre a metodologías del estilo HRT-Hood o MASCOT y a lenguajes como  $C++$  o ADA95 para aportar los contenidos fundamentales al alumno, para no invertir demasiado tiempo

docente en la explicación de técnicas y herramientas.<br>Tras la planificación y diseño del sistema insque podría ser una descomposición modular que fortaplicación (figura 3). Tras la planificación y diseño del sistema informático se propone lo que podría ser una descomposición modular que forma el esqueleto de la aplicación (figura 3).

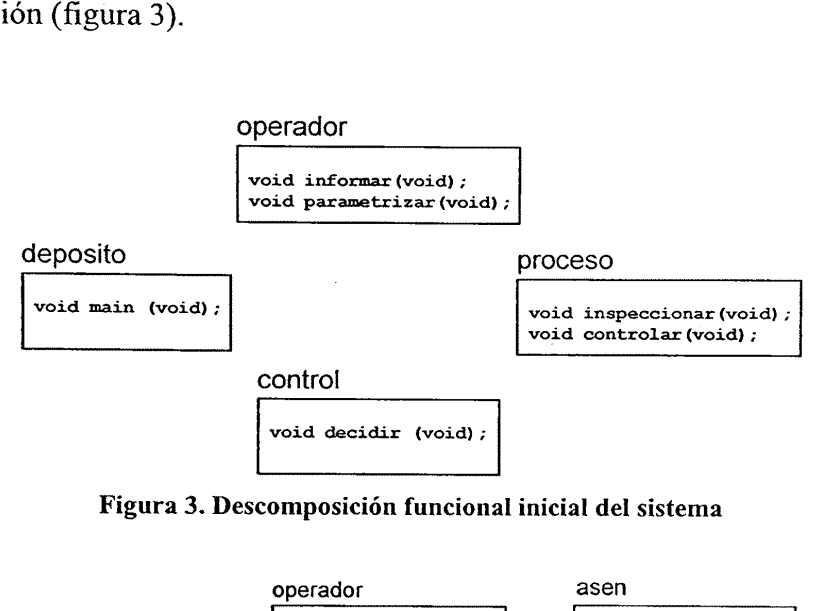

Figura 3. Descomposición funcional inicial del sistema

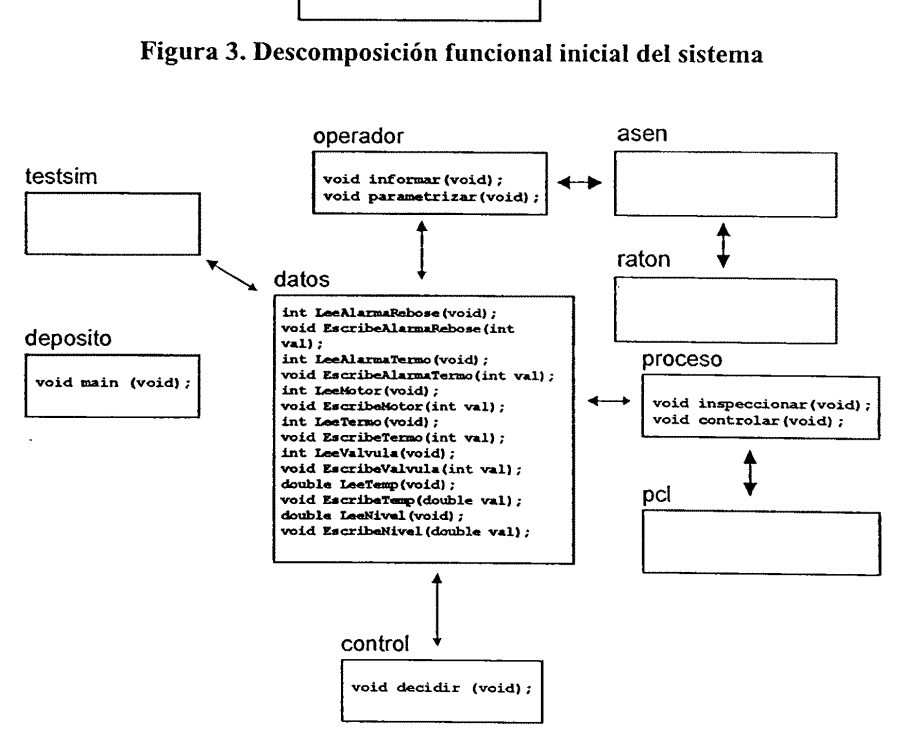

Figura 4. Estructura final de la aplicación

#### Jenui99 - Área de Informática Industrial

Cada uno de los módulos se va refinando y ampliando para que el alumno vaya empleando, prácticamente, los conocimientos que va adquiriendo en el transcurso de la asignatura. Al final, la aplicación tiene la estructura modular de la figura 4.

#### c) Trabajo posterior del alumno

La aplicación final y su estructura sirve al alumno para el desarrollo de otros proyectos que son una parte fundamental de la evaluación de la asignatura. La figura 5 es una maqueta diseñada por los alumnos y controlada por un software basado en el esqueleto y las técnicas explicadas en la asignatura.

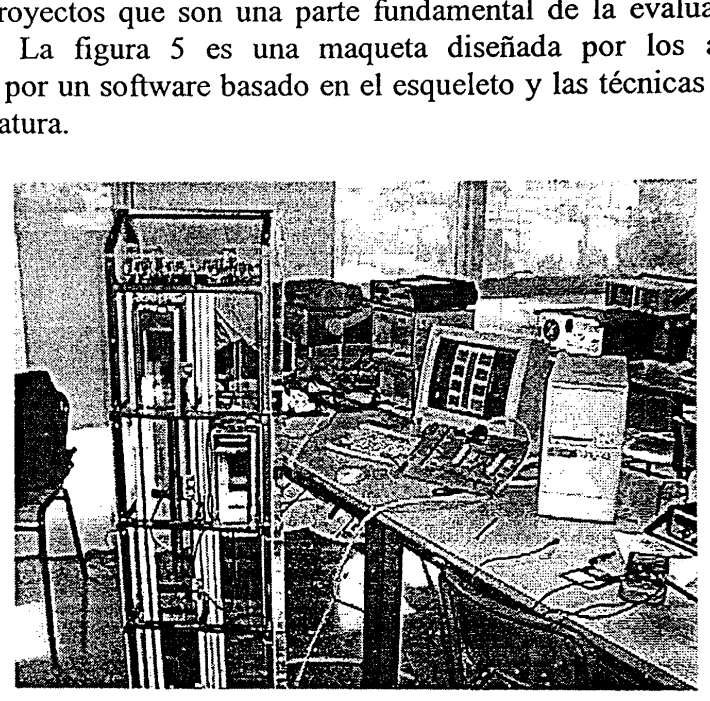

Figura 4. Ejemplo de trabajo realizado por alumnos

# 4.- CONCLUSIONES Y TRABAJO FUTURO

El empleo de un problema real simplificado como referente en la docencia de una asignatura de Informática Industrial mejora la motivación del alumno y la visión de conjunto del problema.

Un defecto detectado es que el gradual incremento de dificultad del proyecto puede "dejar en la cuneta" a algunos alumnos.

trabajando en los apartados de simulación y de maquetas para la mejora de la práctica. Asimismo, se va a iniciar en este curso la experiencia de migrar al entorno Windows y usar el entorno C++Builder de Borland.